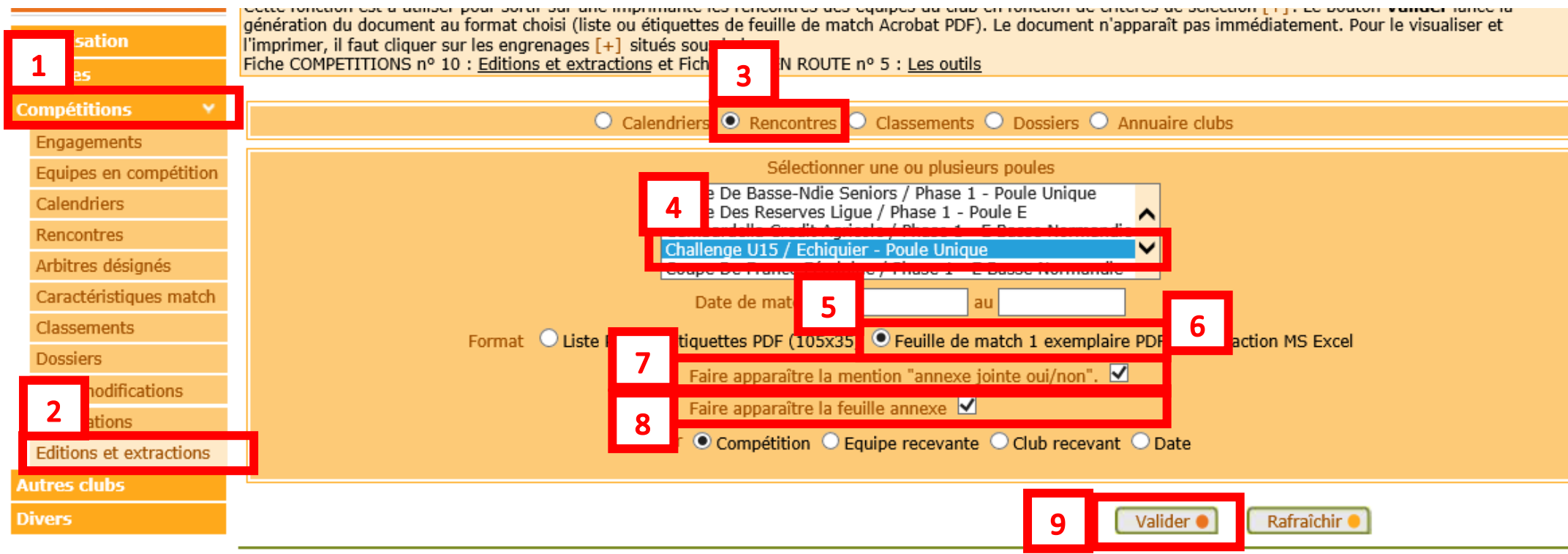

Draits de concoduction et de diffusion réservés @ Fédération Franceise de Fontball 1997-2016 Hsane strictement réservé aux clubs de fontball. L'utilisateur du Site reconnaît avoir pris connaissance des

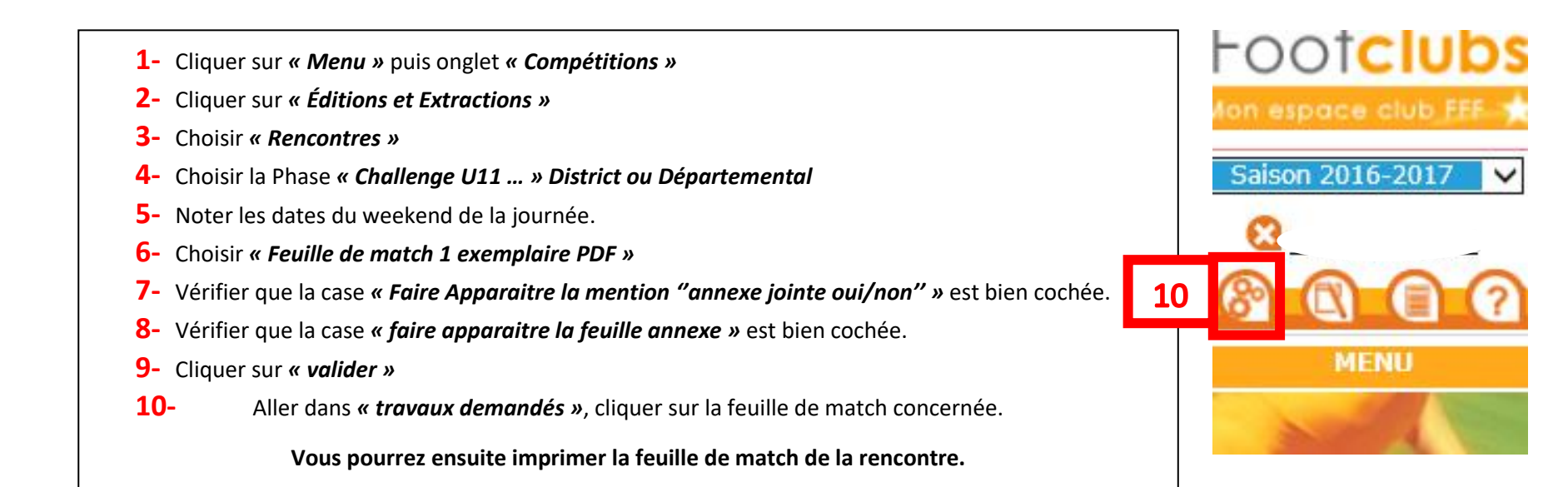